### **CONTEÚDO PROGRAMÁTICO**

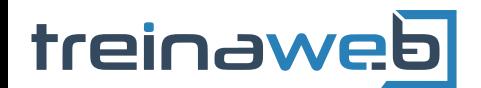

TreinaWeb Tecnologia LTDA CNPJ: 06.156.637/0001-58 Av. Paulista, 1765 - Conj 71 e 72 São Paulo - SP

# Django - Desenvolvimento django de APIs REST

Carga horária: 12 horas

## **CONTEÚDO PROGRAMÁTICO**

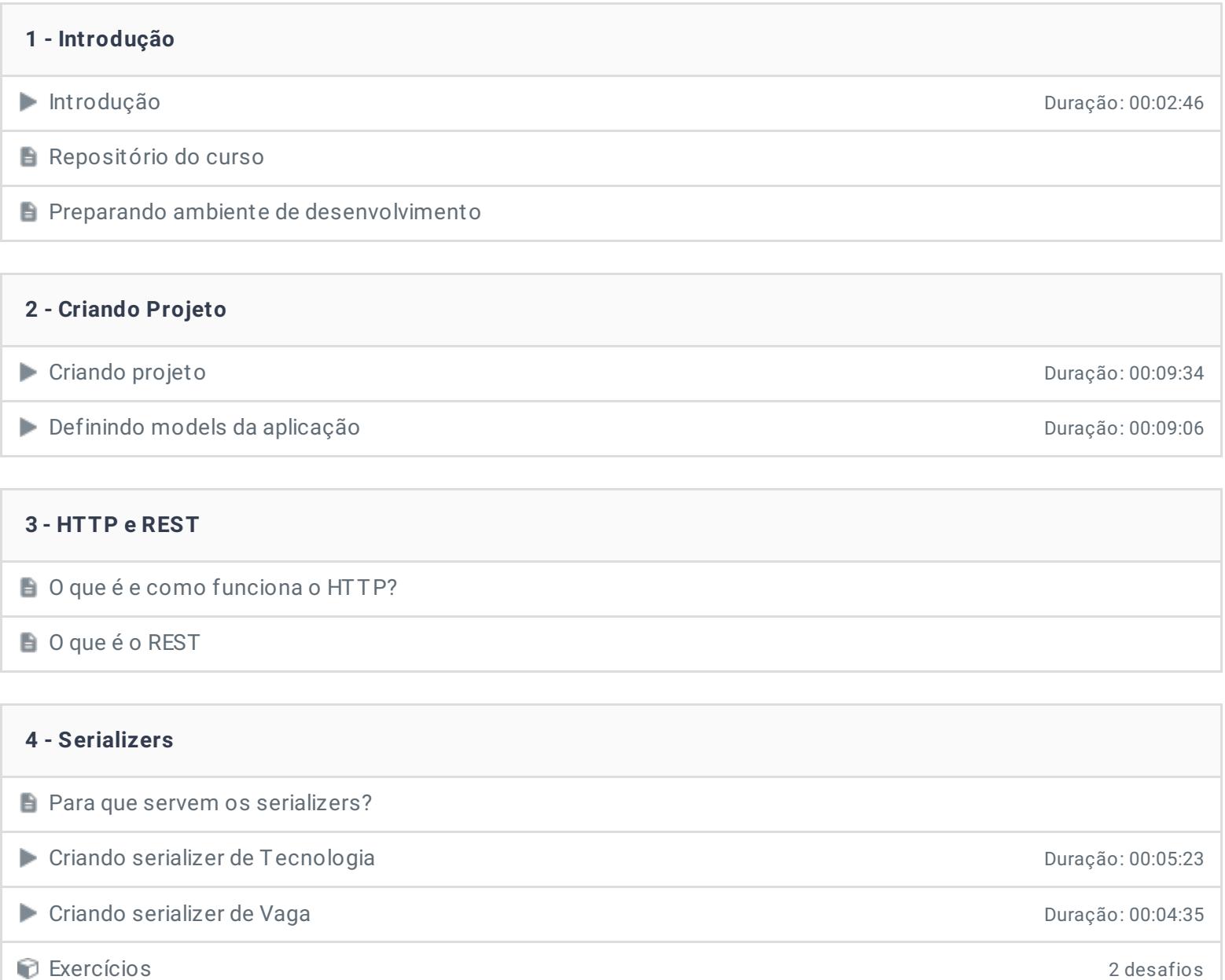

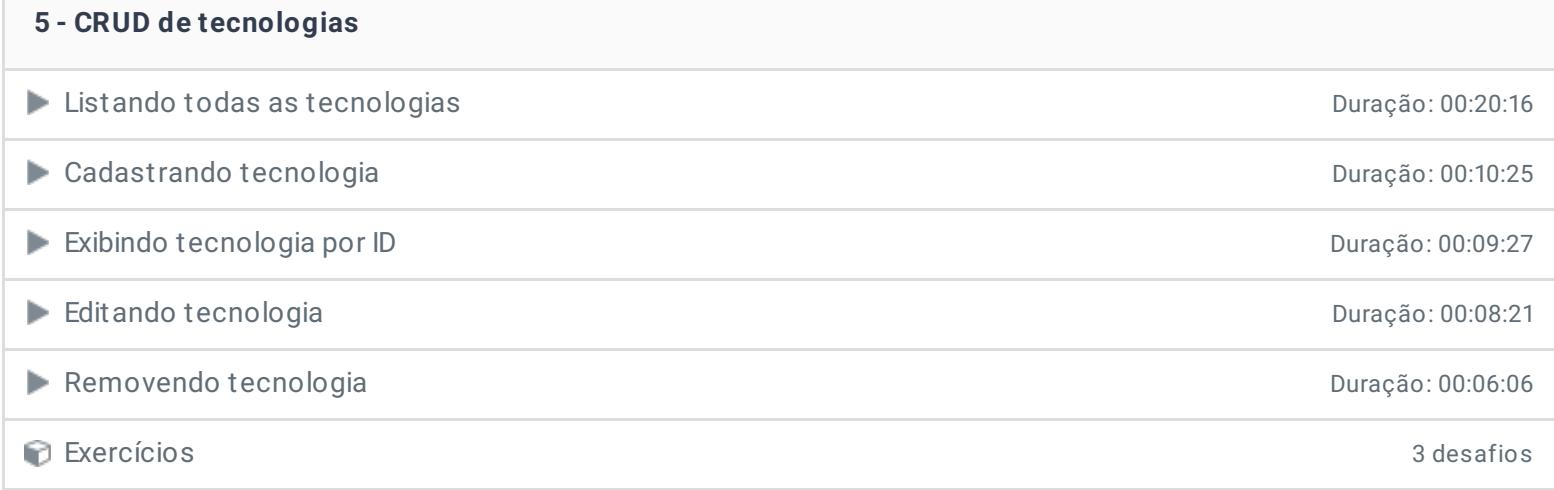

Г

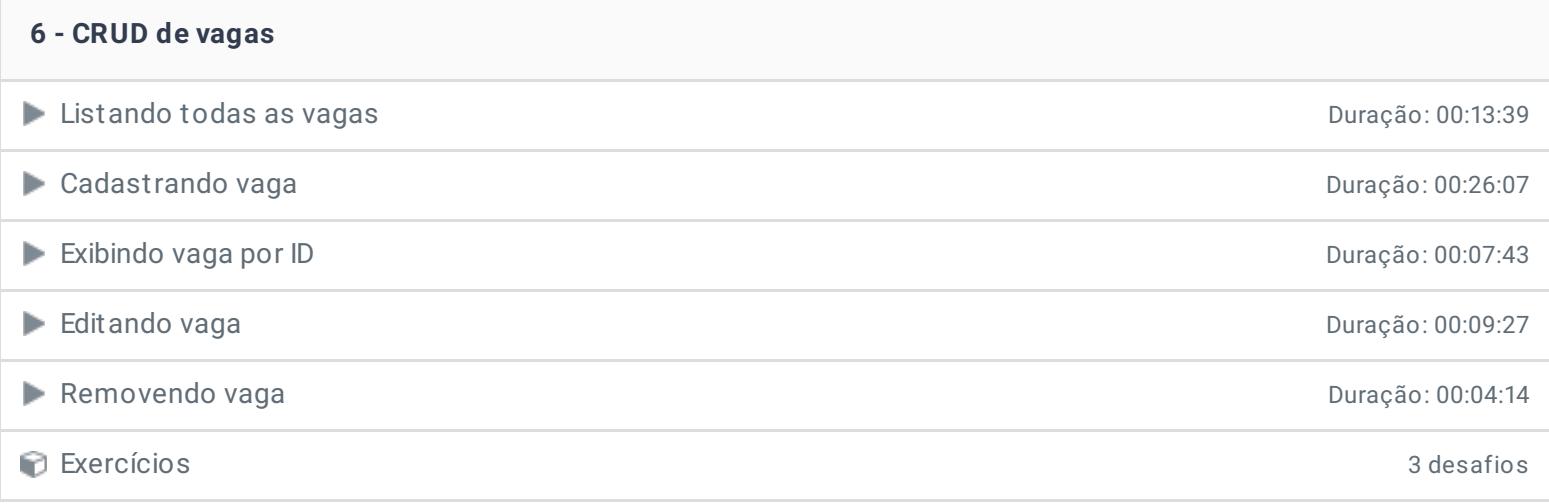

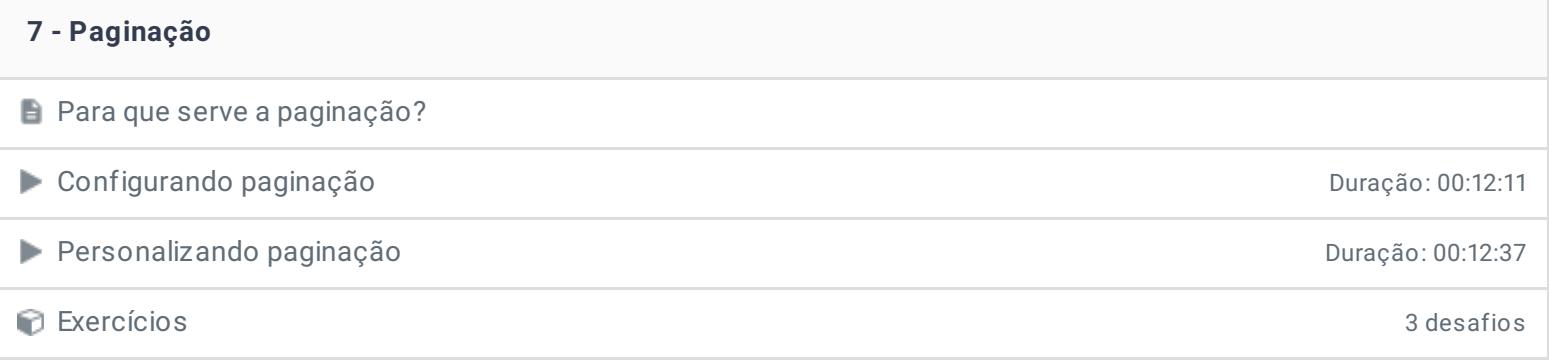

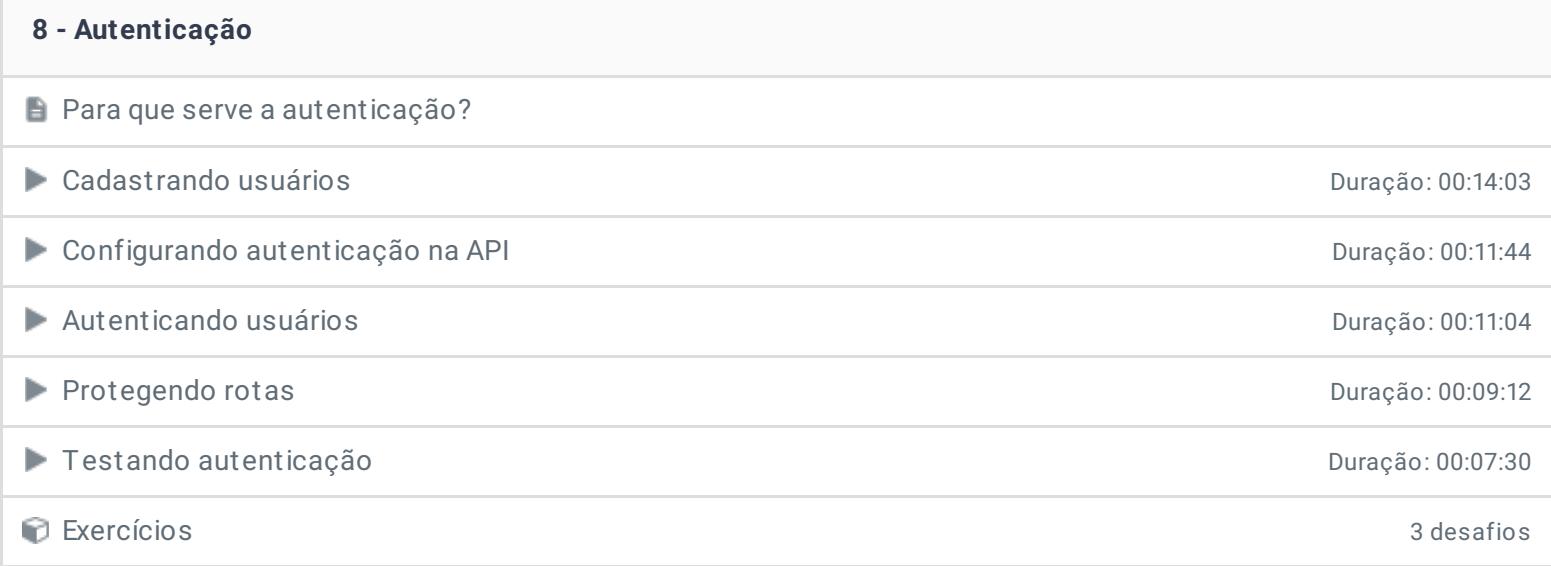

#### **9 - HATEOAS**

- O que é o HATEOAS?
- Implementando HATEOAS Duração: 00:11:11

Exercícios 3 desafios

#### **10 - Conclusão**

- **Conclusão**
- **P** Depoimento

Ficou alguma dúvida em relação ao conteúdo programático? Envie-nos um e-mail **[clicando](https://www.treinaweb.com.br/contato) aqui**.

> © 2004 - 2019 TreinaWeb <https://www.treinaweb.com.br>